# **Chapter 8**

# **Rate of Return Analysis**

## **Systematic Economic Analysis Technique**

- **1. Identify the investment alternatives**
- **2. Define the planning horizon**
- **3. Specify the discount rate**
- **4. Estimate the cash flows**
- **5. Compare the alternatives**
- **6. Perform supplementary analyses**
- **7. Select the preferred investment**

## **Internal Rate of Return Analysis**

## **Single Alternative**

## **Internal Rate of Return**

- determines the interest rate (i\* ) that yields a future worth equal to zero over the planning horizon<sup>1</sup>
- I the rate of interest earned on the unrecovered balance of the investment
- **a** very popular DCF method

$$
0 = \sum_{t=0}^{n} A_t (1 + i^*)^{n-t}
$$

**<sup>1</sup> can also determine the interest rate that equates the present worth or annual worth to zero**

## **Internal Rate of Return**

- Determining the value of i\* that satisfies the n-degree polynomial given below can be very challenging, since there can exist n distinct roots for an n-degree polynomial.
- *Descartes rule of signs* indicates an n-degree polynomial will have a single positive real root if there is a single sign change in the sequence of cash flows,  $A_1, A_2, ..., A_{n-1}, A_n$ ; if there are 2 sign changes, there will be either 2 or 0 positive real roots; if there are 3 sign changes, there will be either 3 or 1 positive real roots; if there are  $\frac{3}{4}$  sign changes, there will be 4, 2, or 0 positive real roots; …
- To determine if exactly one real and positive-valued root exists, use *Norstrom's criterion* – *if the cumulative cash flow begins with a negative value and changes only once to a positive-valued series, then there exists a unique positive real root*.

$$
0 = \sum_{t=0}^{n} A_t (1 + i^*)^{n-t}
$$

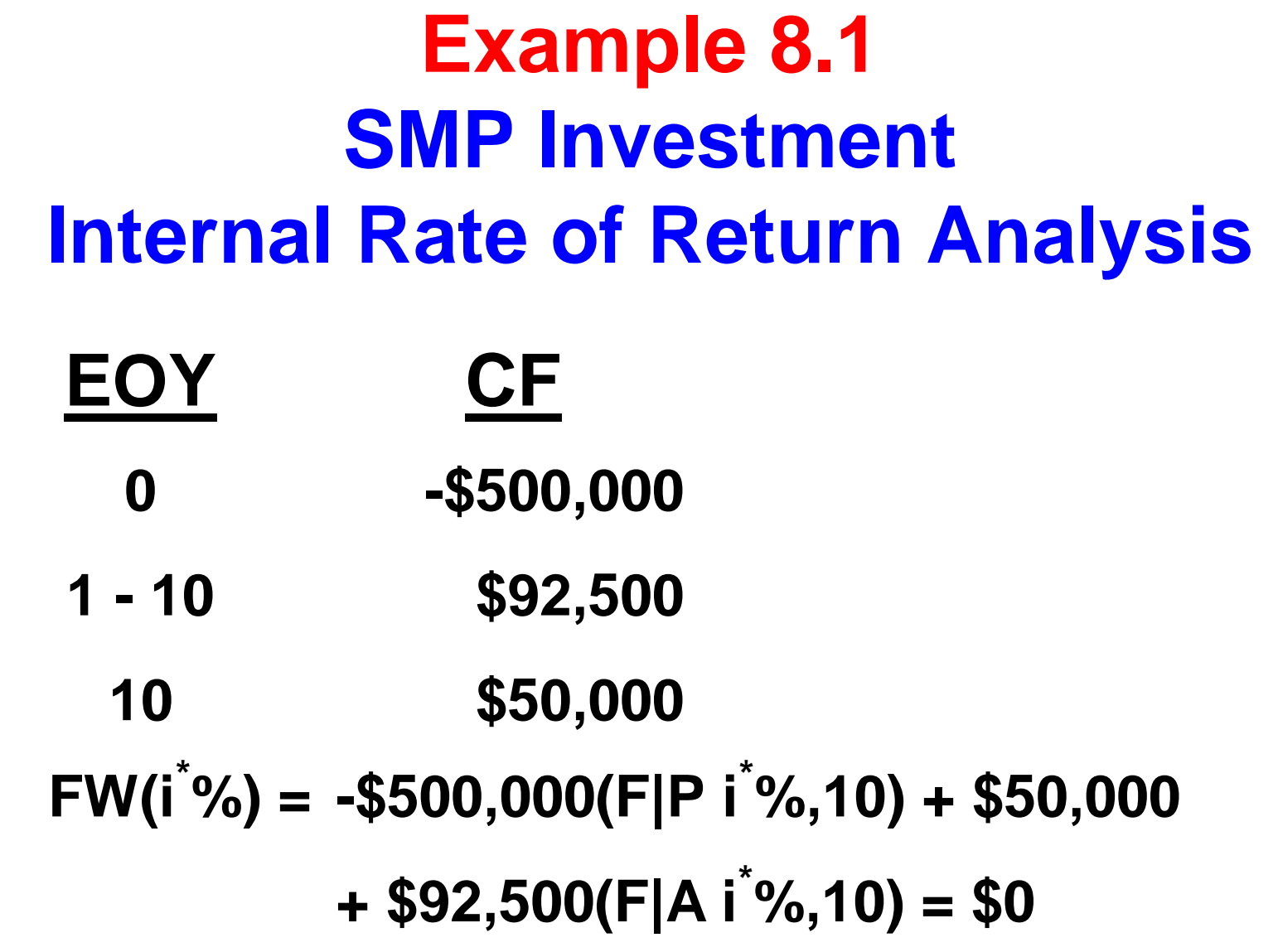

## **Example 8.1 SMP Investment Internal Rate of Return Analysis**

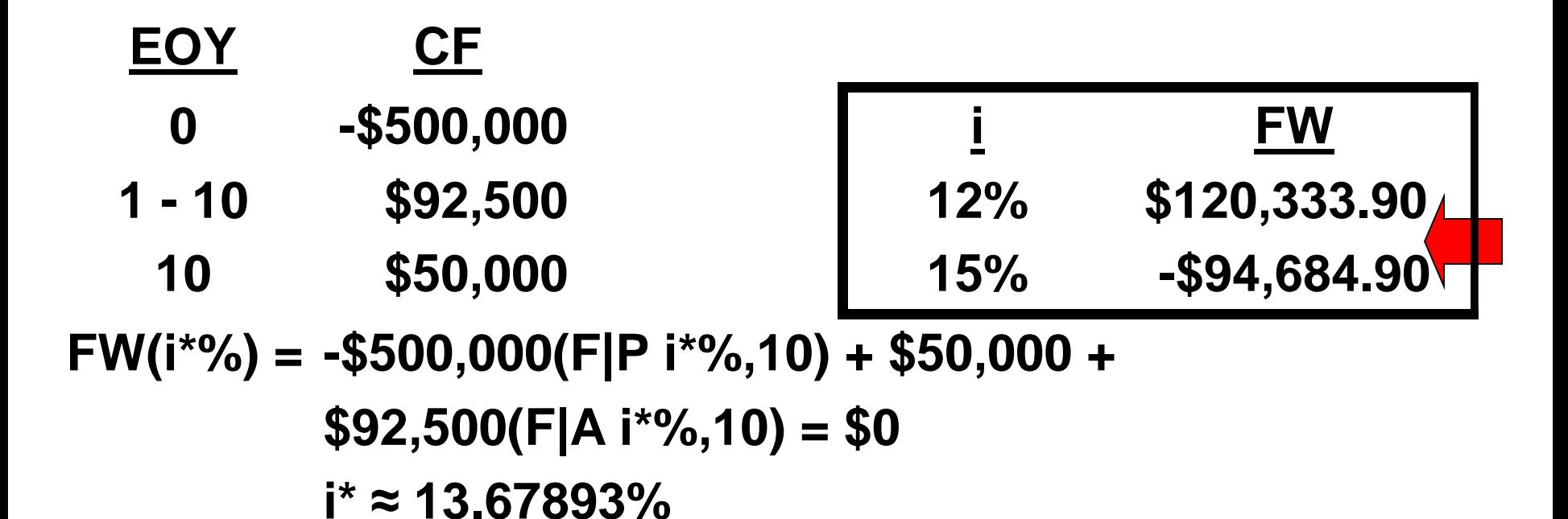

The investment is recommended since i\* > MARR

Consider the cash flow profile given below. The FW equals zero using a 20%, 40%, or 50% interest rate.

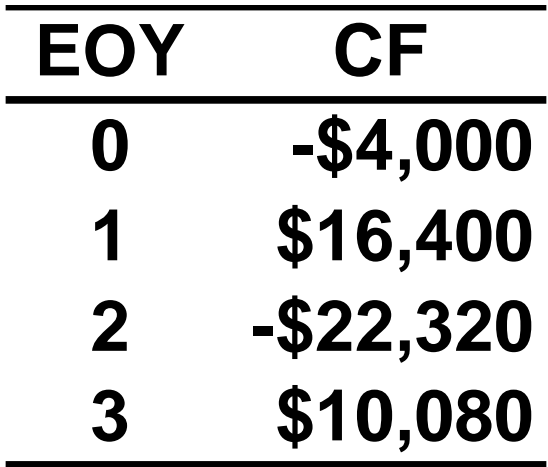

**FW<sup>1</sup> (20%) = -\$4000(1.2)<sup>3</sup> + \$16,400(1.2)<sup>2</sup> -\$22,320(1.2) + \$10,080 = 0 FW<sup>2</sup> (40%) = -\$4000(1.4)<sup>3</sup> + \$16,400(1.4)<sup>2</sup> -\$22,320(1.4) + \$10,080 = 0 FW<sup>3</sup> (50%) = -\$4000(1.5)<sup>3</sup> + \$16,400(1.5)<sup>2</sup> -\$22,320(1.5) + \$10,080 = 0**

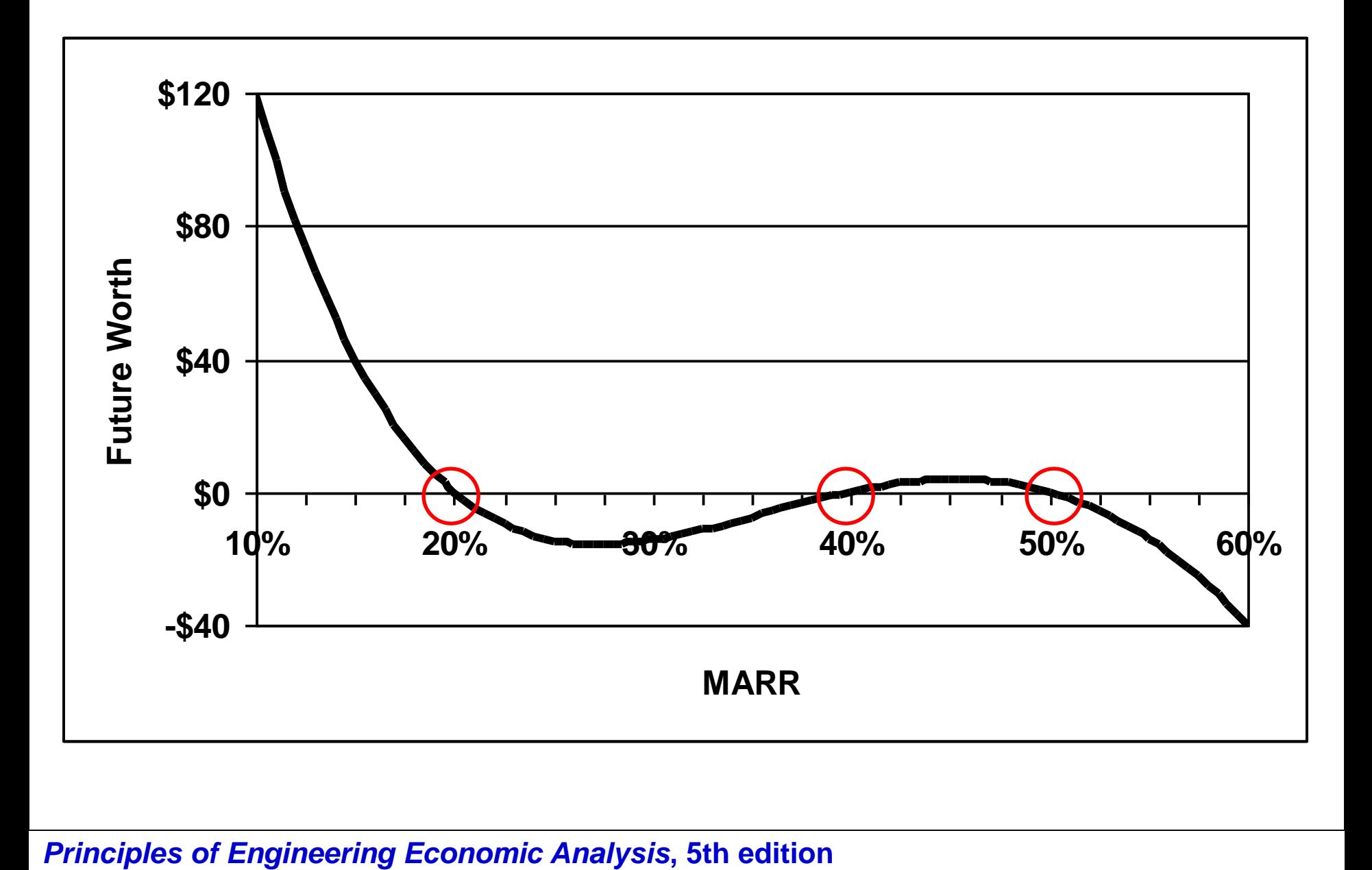

Julian Stewart invested \$250,000 in a limited partnership to drill for natural gas. The investment yielded annual returns of \$45,000 the 1<sup>st</sup> yr, followed by \$10,000 increases until the 6<sup>th</sup> yr, at which time an additional \$150,000 had to be invested for deeper drilling. Following the 2<sup>nd</sup> drilling, the annual returns decreased by \$10,000 per year, from \$85,000 to  $$5,000$ . Using Excel, the IRR = 19.12%.

Plot future worth as a function of MARR and determine the MARR that maximizes FW.

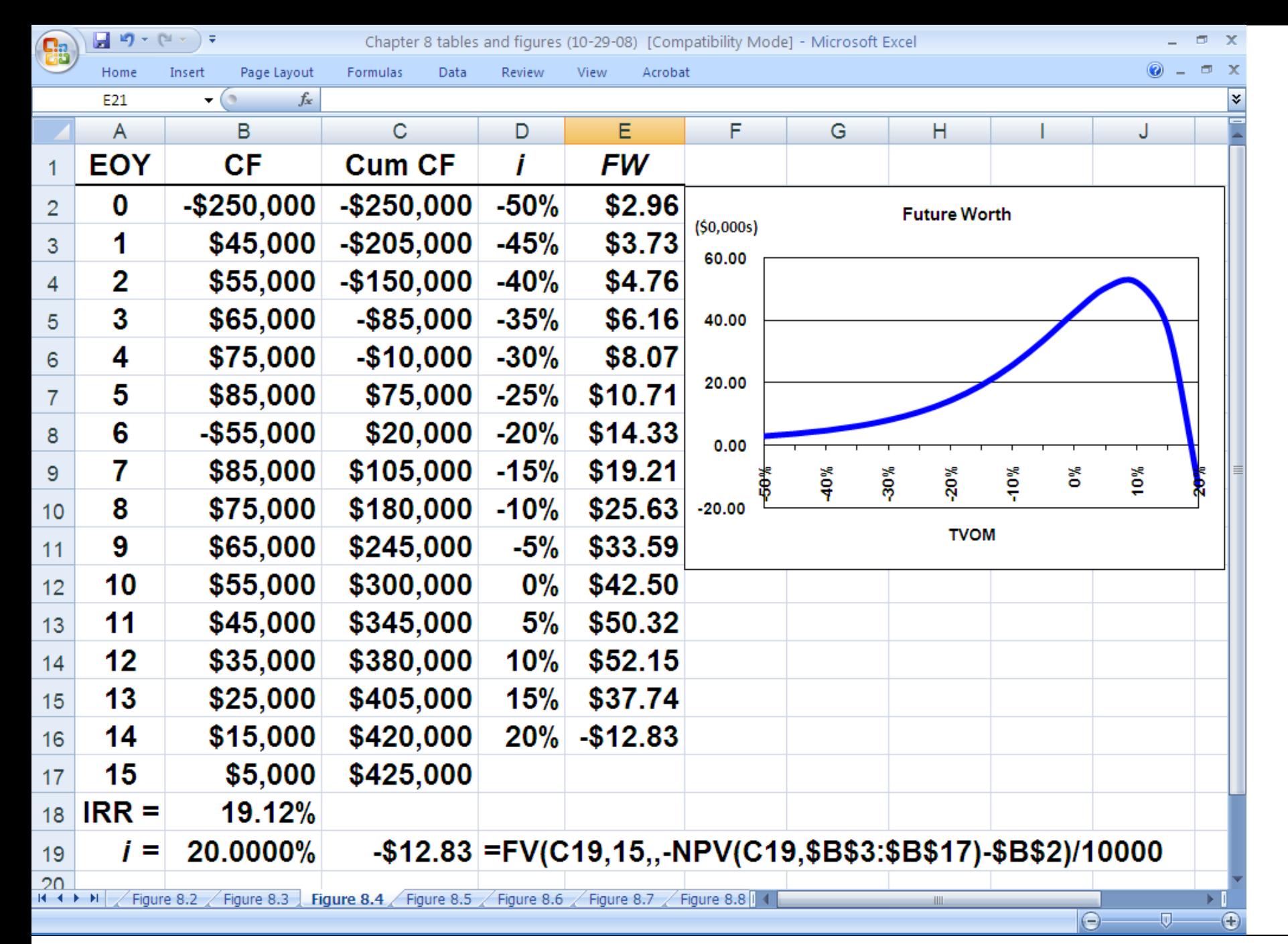

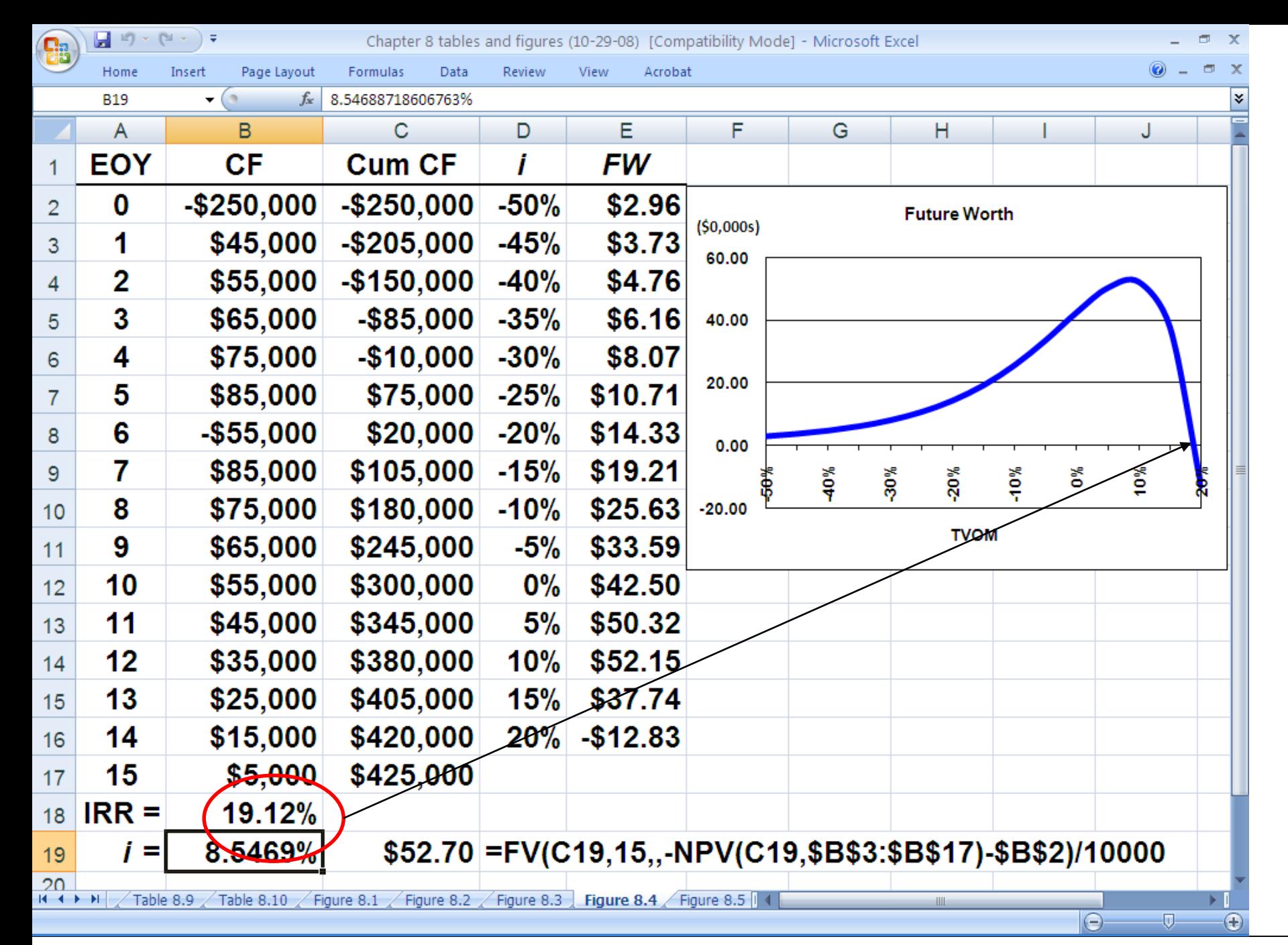

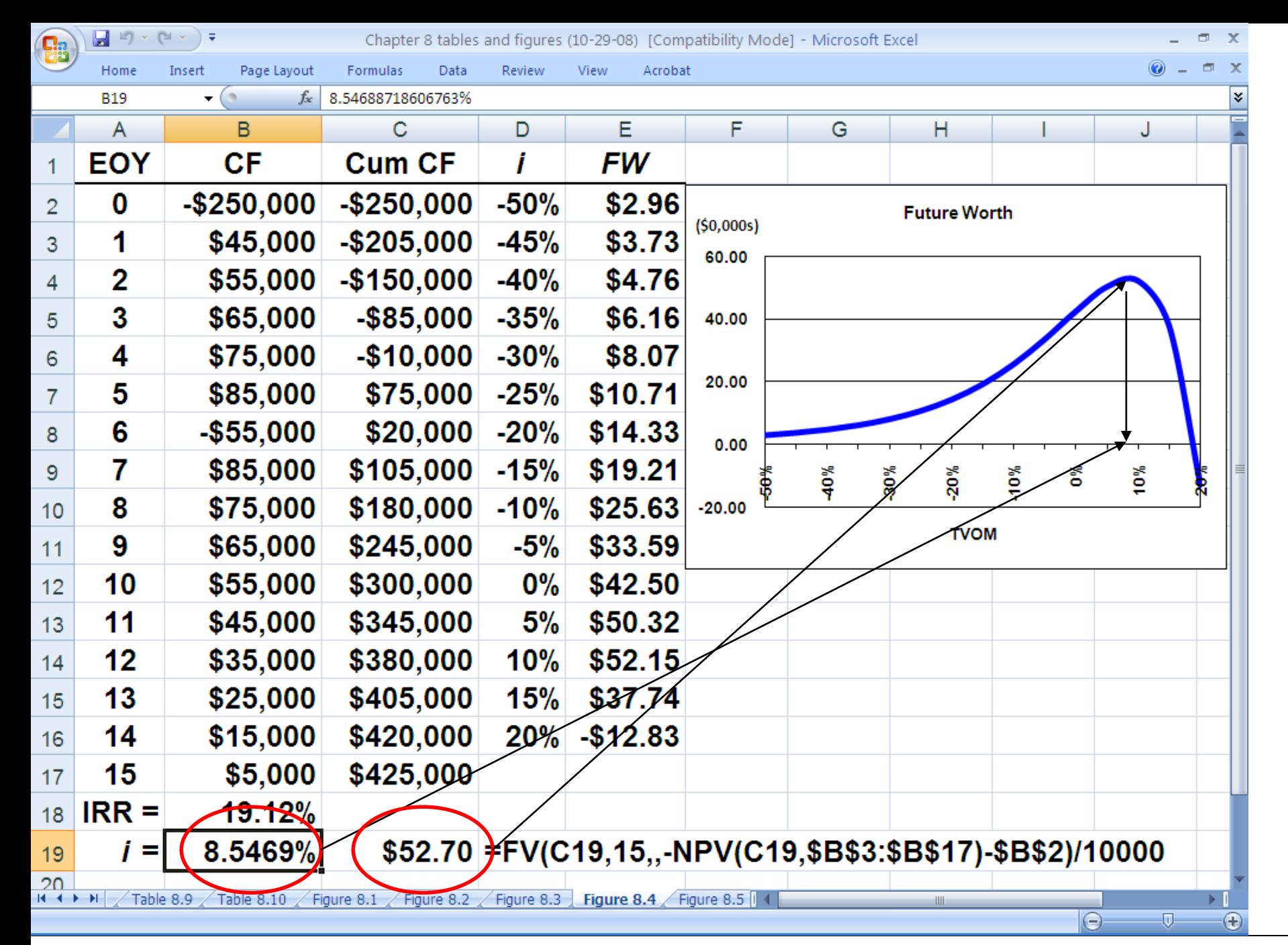

*Principles of Engineering Economic Analysis***, 5th edition**

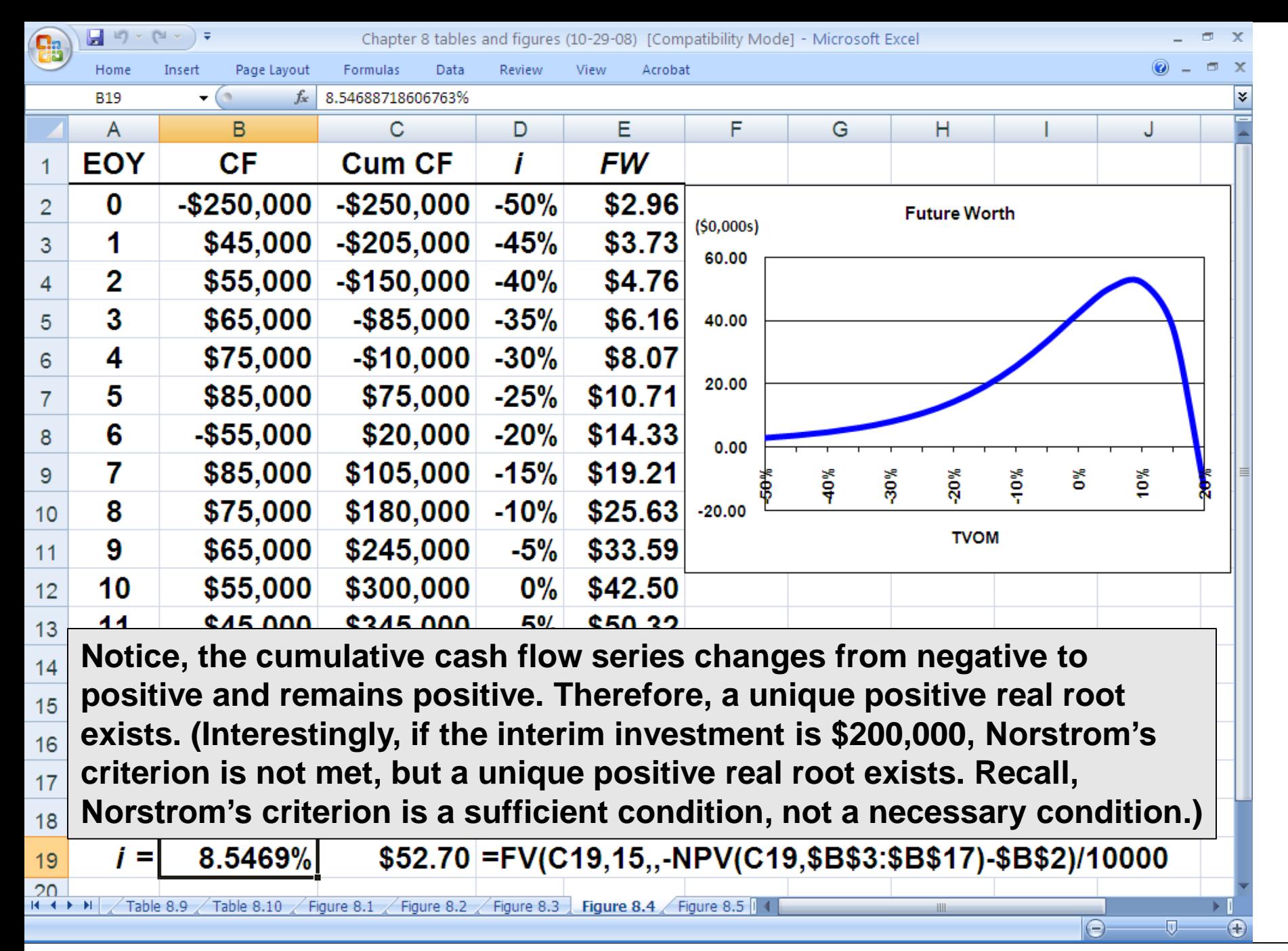

## **Internal Rate of Return Analysis**

### **Multiple Alternatives**

You have available \$70,000 to invest and have been presented with 5 equal-lived, mutually exclusive investment alternatives with cash flows as depicted below. Currently, you are earning 18% on your investment of the \$70,000. Hence, you will not choose to invest in either of the alternatives if it does not provide a return on investment greater than 18%.

Using the internal rate of return method, which (if either) would you choose? What is its rate of return?

## **Data for Example 8.4**

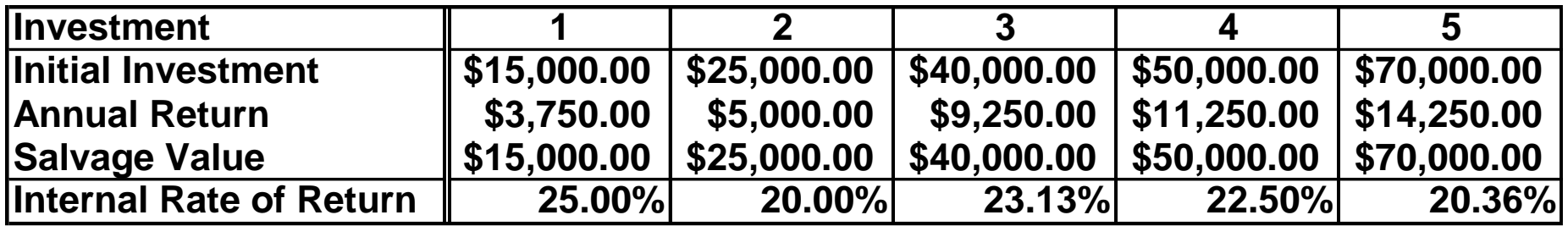

## With an 18% MARR, which investment would you choose?

**When the salvage value equals the initial investment and annual returns are a uniform annual series, the internal rate of return equals the quotient of the annual return and the initial investment**

## **Solution to Example 8.4**

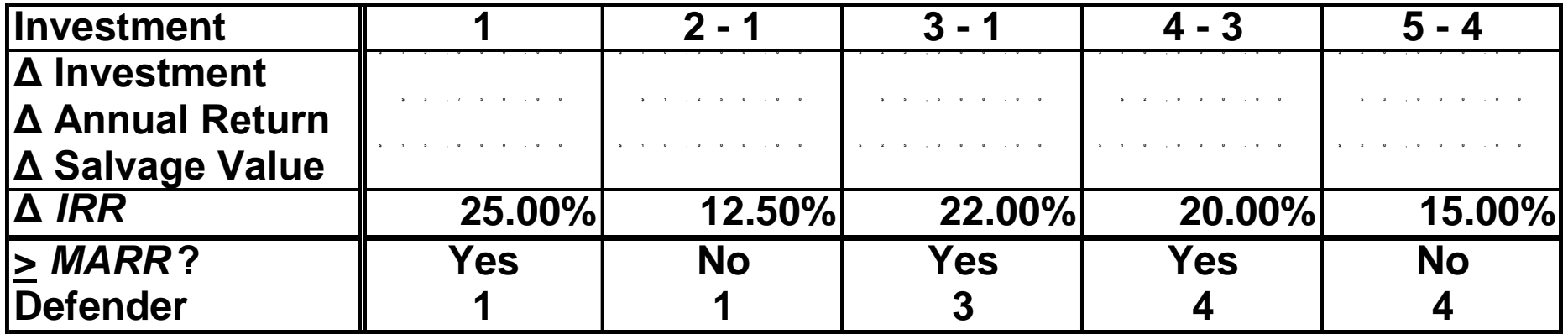

## **Portfolio Solution to Example 8.4**

### **"Do Nothing"**

### **\$70,000(0.18) = \$12,600/year**

### **Invest in 1**

### **\$3,750 + \$55,000(0.18) = \$13,650 Prefer 1 to "Do Nothing"**

## **Invest in 2 \$5,000 + \$45,000(0.18) = \$13,100 Prefer 1 to 2**

## **Portfolio Solution to Example 8.4**

**Invest in 3 \$9,250 + \$30,000(0.18) = \$14,650 Prefer 3 to 1 Invest in 4 \$11,250 + \$20,000(0.18) = \$14,850 Prefer 4 to 3 Invest in 5 \$14,250 Prefer 4 to 5**

### **Choose 4**

### **Present Worths with 10-Year Planning Horizon**

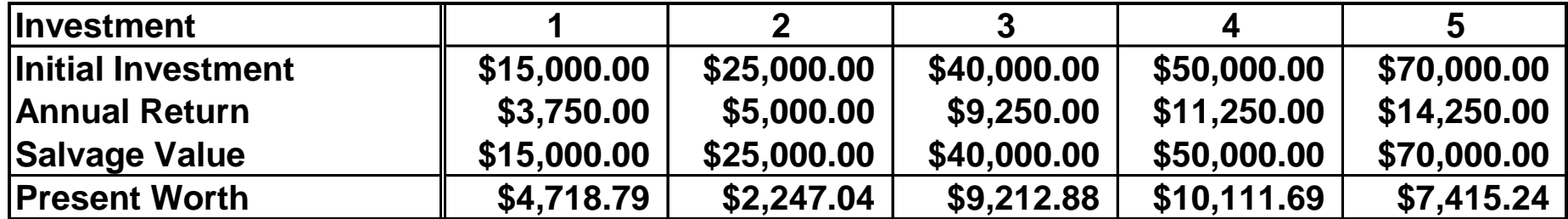

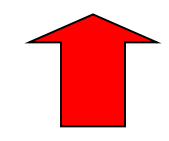

### **Present Worths with 10-Year Planning Horizon**

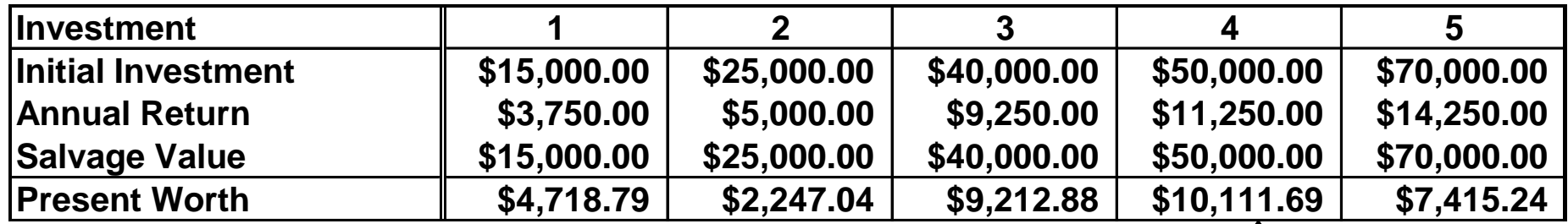

*PW* **= \$11,250(***P|A* **18%,10) + \$50,000(***P|F* **18%,10) - \$50,000**

**=PV(18%,10,-11250,-50000)-50000**

## **Principle #6**

## **Continue to invest as long as each additional increment of investment yields a return that is greater than the investor's TVOM**

"The object of management is not necessarily the highest rate of return on capital, but … to assure profit with each increment of volume that will at least equal the economic cost of additional capital required."

> Donald Brown Chief Financial Officer General Motors 1924

Recall the theme park example involving two designs for the new ride, The Scream Machine: A costs \$300,000, has \$55,000/yr revenue, and has a negligible salvage value at the end of the 10-year planning horizon; B costs \$450,000, has \$80,000/yr revenue, and has a negligible salvage value. Based on an IRR analysis and a 10% MARR, which is preferred?

**PWA(12%) = -\$300,000 + \$55,000(***P|A* **12%,10) = \$10,762.10 PWA(15%) = -\$300,000 + \$55,000(***P|A* **15%,10) = -\$23,967.65 interpolating,** 

**IRRA = 12% + 3%(\$10,762.10)/(\$10,762.10 + \$23,967.65) = 12.93% IRRA =RATE(10,-55000,300000)**

**IRRA = 12.87% > MARR = 10% (Alt. A is acceptable)**

**PWB-A(12%) = -\$150,000 + \$25,000(***P|A* **12%,10) = -\$8744.50 PWB-A(10%) = -\$150,000 + \$25,000(***P|A* **10%,10) = \$37,951.35 interpolating,** 

**IRRB-A = 10% + 2%(\$8744.50)/(\$8744.50 + \$37,951.35) = 10.375% IRRB-A =RATE(10,-25000,150000) = 10.56% > MARR = 10% (Alt. B is preferred)**

**IRR<sup>B</sup> =RATE(10,-80000,450000) = 12.11%**

A batch chemical processing company is adding centrifuges. Two alternatives are in consideration. The estimated cash flow profiles are shown below. Using a MARR of 18.5%, which should be chosen?

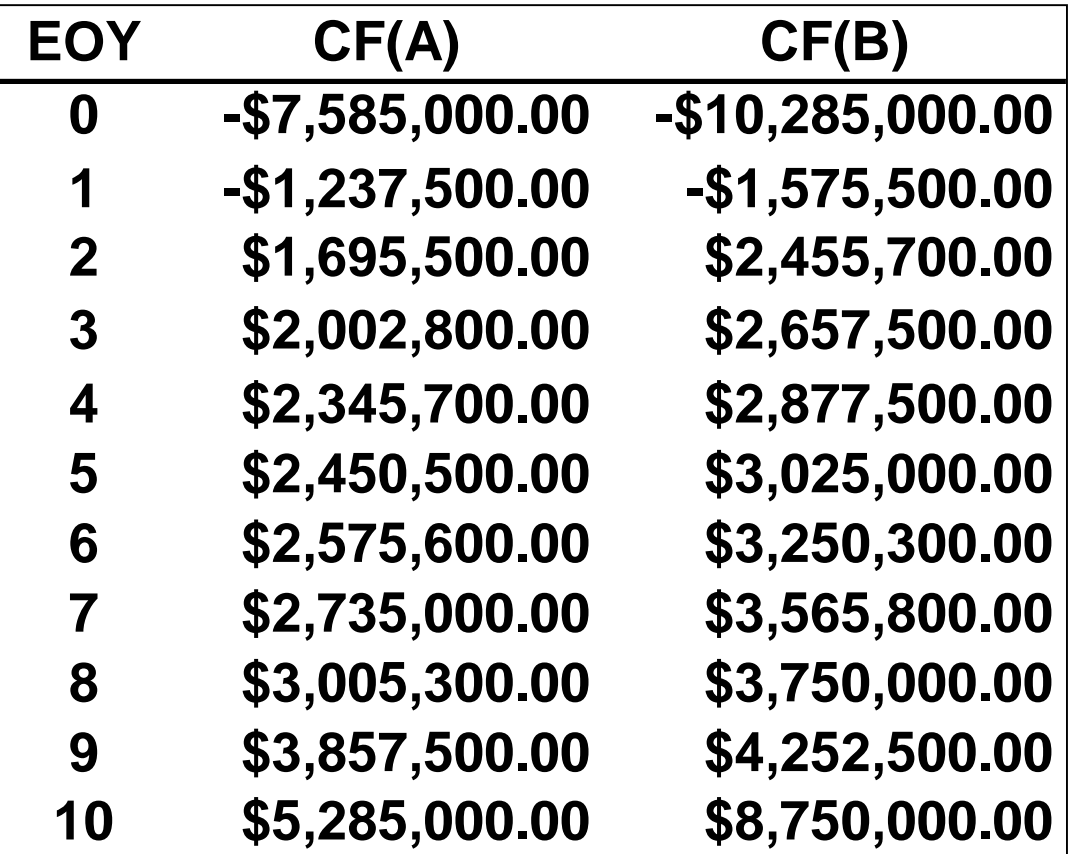

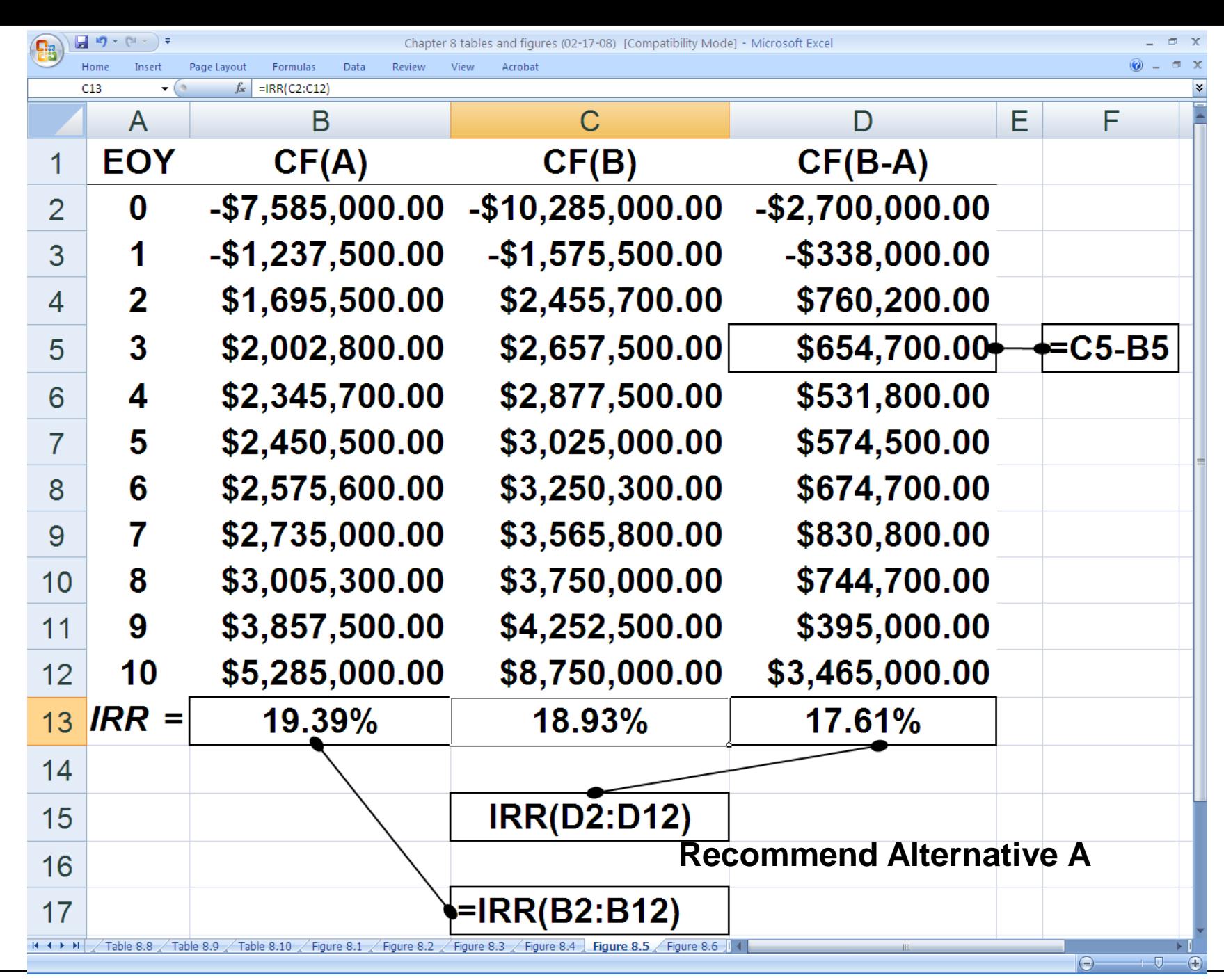

*Principles of Engineering Economic Analysis***, 5th edition**

Three mutually exclusive investment alternatives are being considered; the cash flow profiles are shown below. Based on a 15% MARR, which should be chosen?

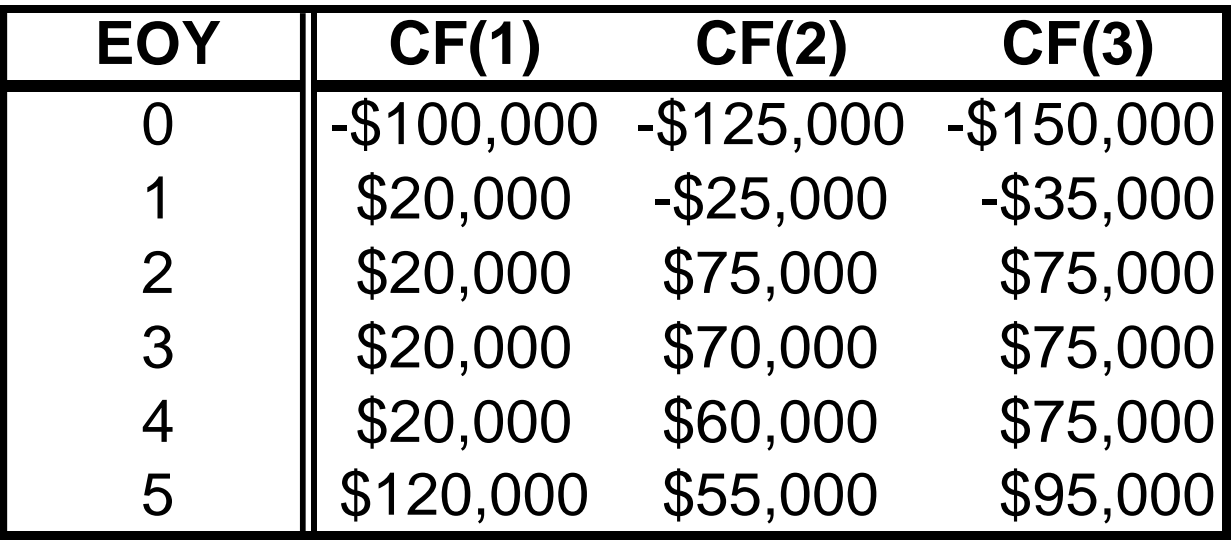

## **Example 8.7 (Continued)**

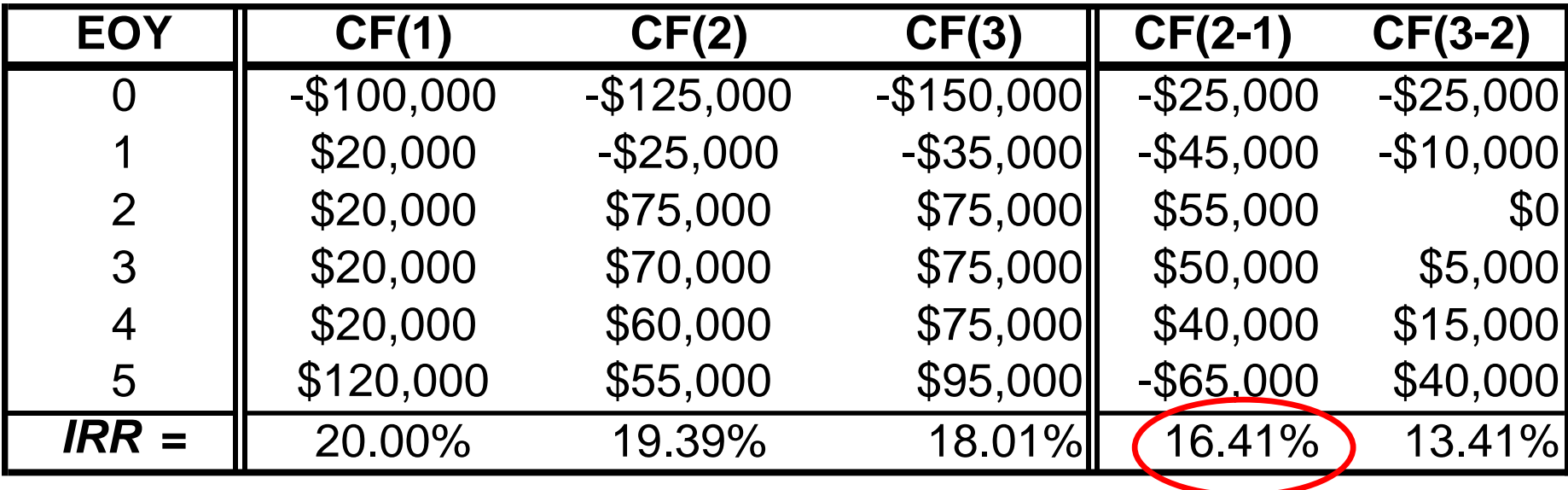

**Recommend Alternative 2**

**PW<sup>1</sup> (15%) =PV(0.15,5,-20000,-100000)-100000 = \$16,760.78**

**PW<sup>2</sup> (15%) =NPV(0.15,-25,75,70,60,55)\*1000-125000 = \$17,647.70**

**PW<sup>3</sup> (15%) =NPV(0.15,-35,75,75,75,95)\*1000-150000 = \$15,702.99**

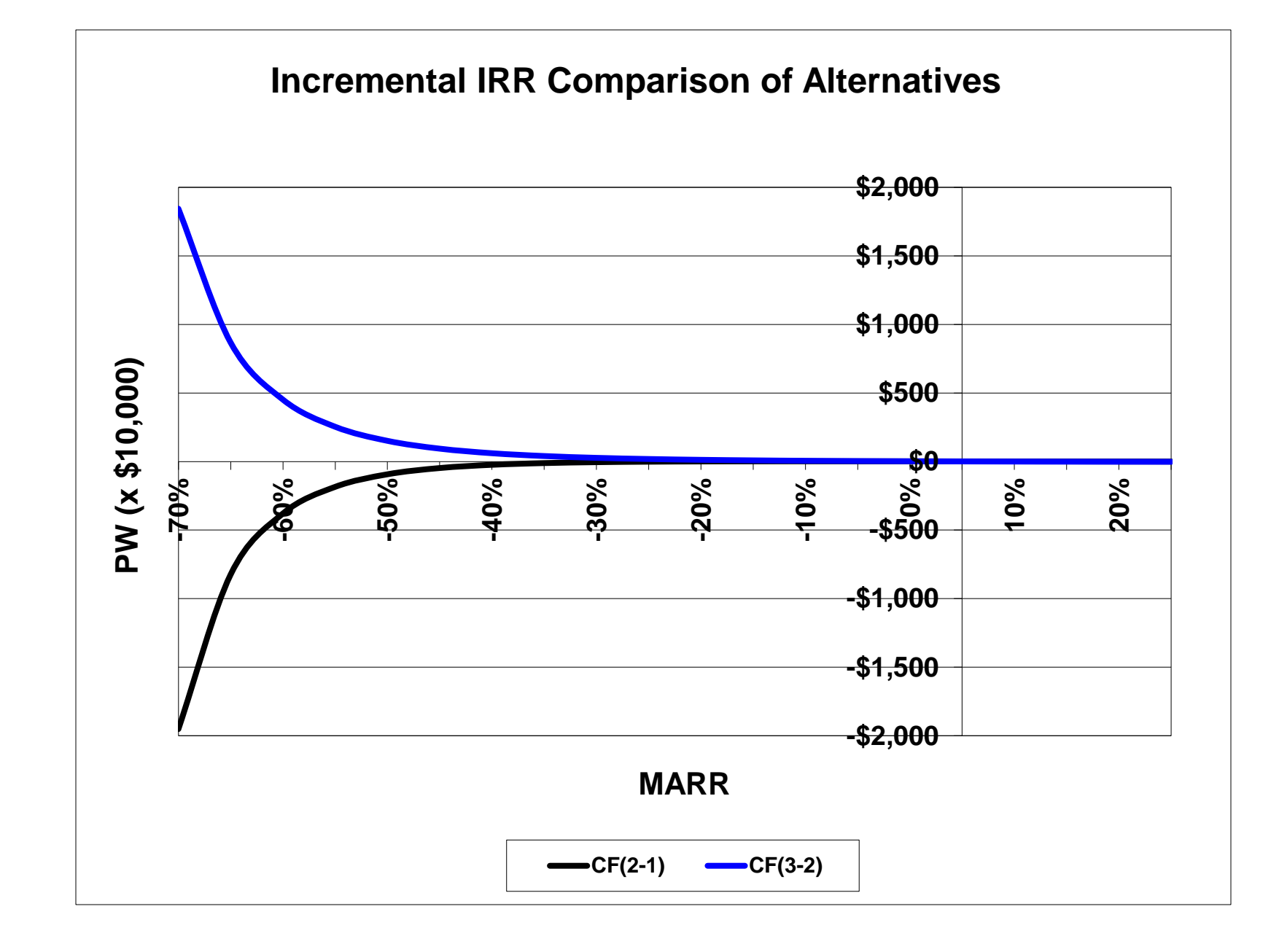

## **External Rate of Return Analysis**

## **Single Alternative**

### **External Rate of Return Method**

equates the future worth of positive cash flows using the MARR to the future worth of negative cash flows using the ERR, i'

not a popular DCF method

$$
\sum_{t=0}^{n} R_t (1+r)^{n-t} = \sum_{t=0}^{n} C_t (1+i^t)^{n-t}
$$

*Rt* **is positive-valued cash flow and** *C<sup>t</sup>* **is the absolute value of a negative-valued cash flow; r is the MARR**

**(useful way to avoid the "multiple root" problem of the IRR)**

## **Relationships among** *MARR***,** *IRR***, and** *ERR*

- **If** *IRR* **<** *MARR***, then** *IRR < ERR < MARR*
- **If** *IRR* **>** *MARR***, then** *IRR > ERR > MARR*
- **If** *IRR* **=** *MARR***, then** *IRR = ERR = MARR*

## **Example 8.8 SMP Investment External Rate of Return Solution**

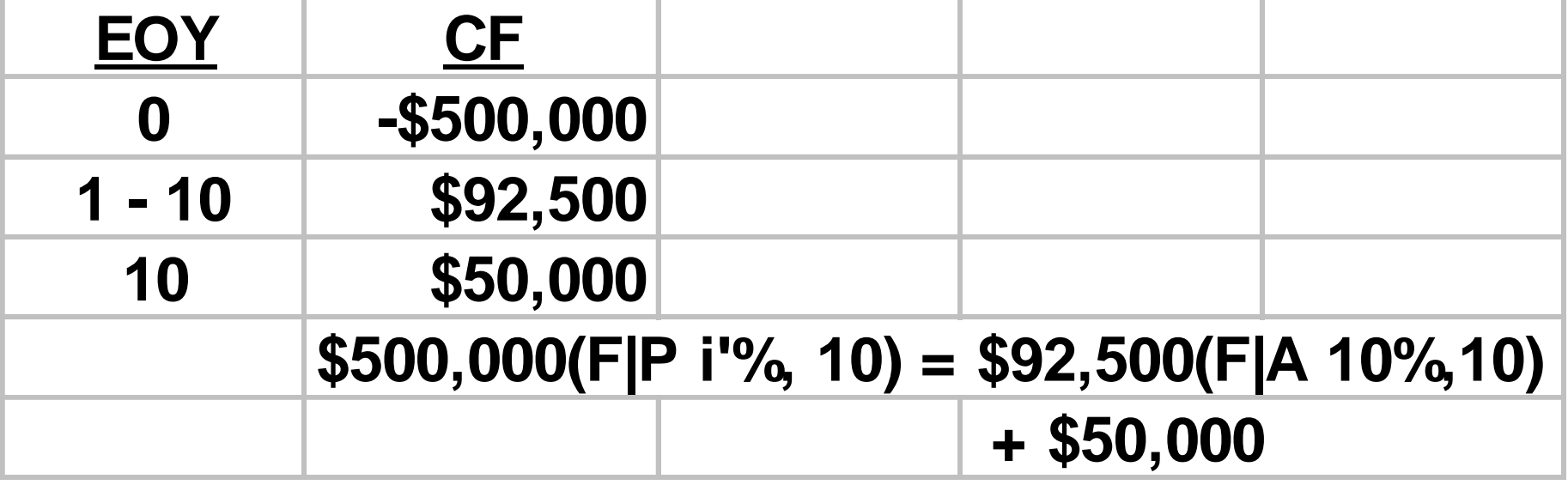

## **Example 8.8 SMP Investment External Rate of Return Solution**

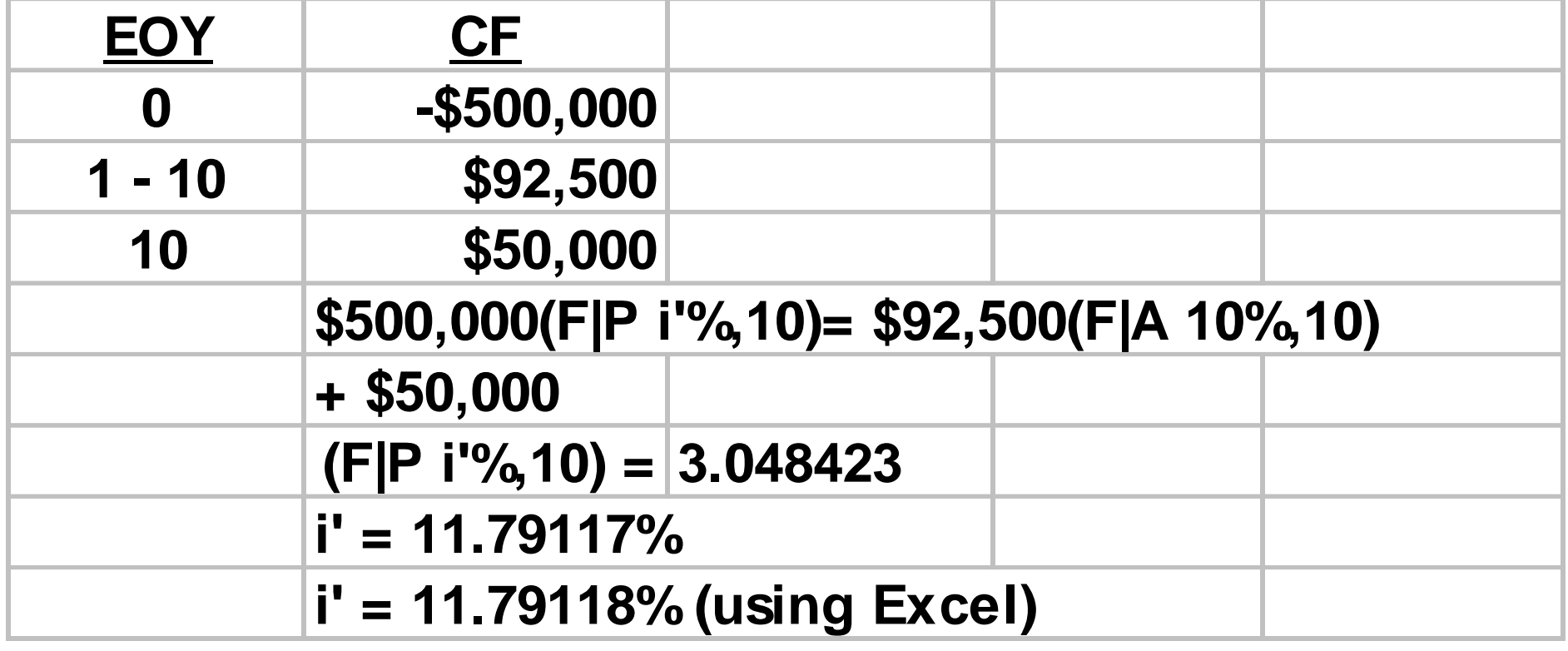

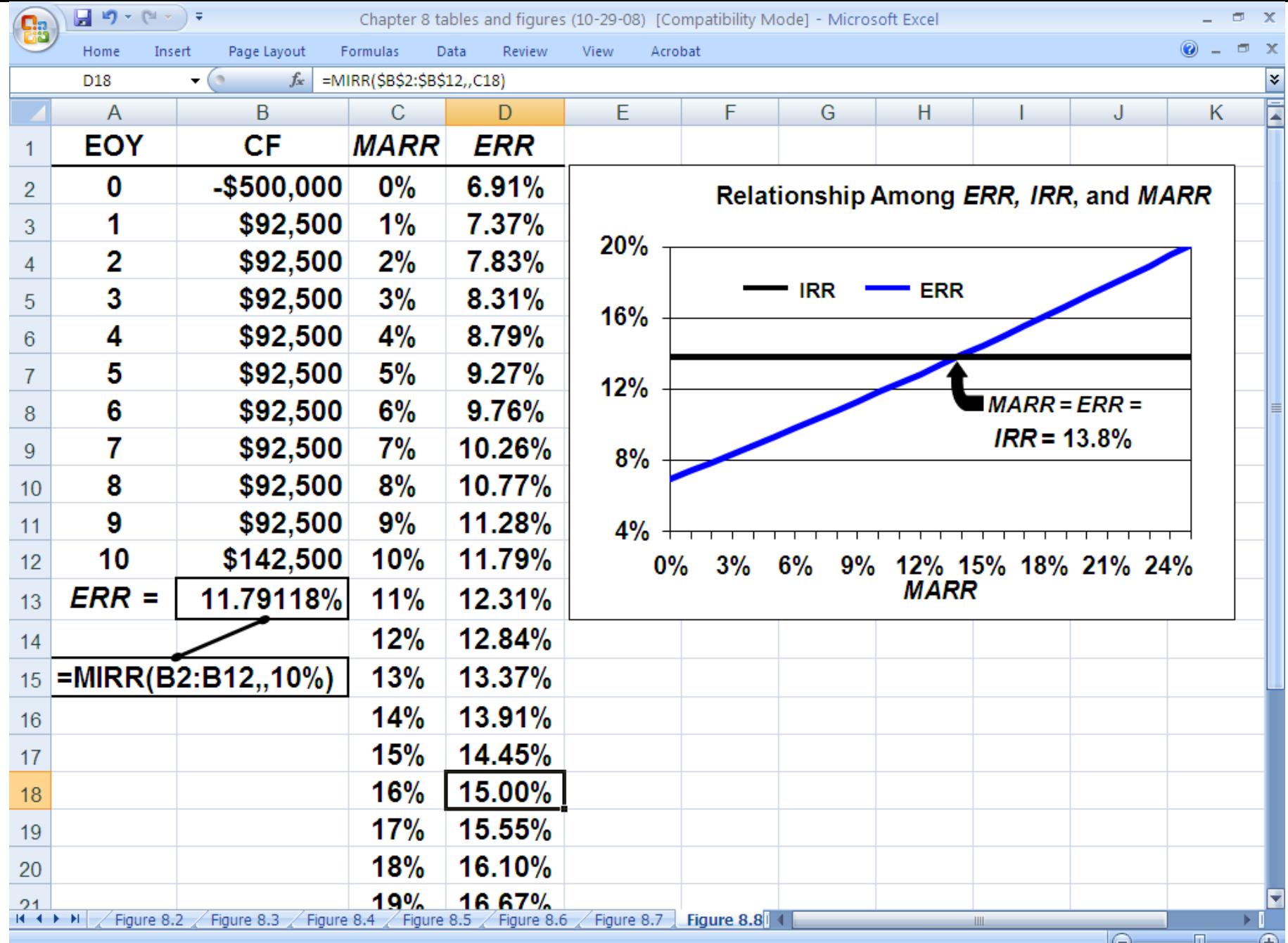

**Recall the cash flow profile, given below, that produced 3** *IRR* **values: 20%, 40%, or 50%. If** *MARR* **= 12%, what is the** *ERR***? For various values of** *MARR***, what are the corresponding values of** *ERR***?**

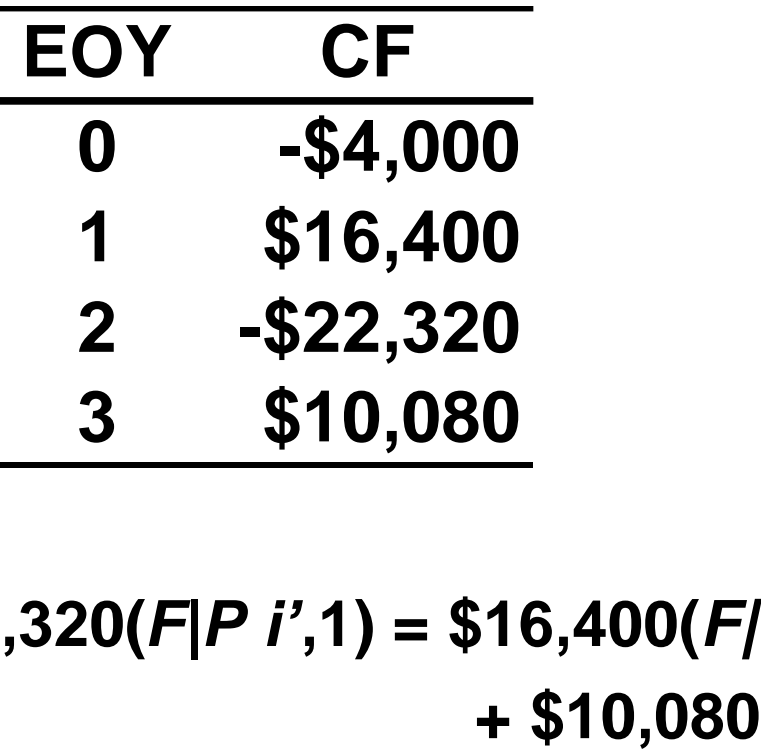

**\$4000(***F|P i',***3) + \$22,320(***F|P i'***,1) = \$16,400(***F|P MARR***,2)** 

|                                                                                                    | $\blacksquare$ in) $\sim$ (et $\sim$ ) $\star$          | Chapter 8 tables and figures (10-29-08) [Compatibility Mode] - Microsoft Excel |         |   |   |  |
|----------------------------------------------------------------------------------------------------|---------------------------------------------------------|--------------------------------------------------------------------------------|---------|---|---|--|
|                                                                                                    | Home<br>Insert<br>Page Layout                           | Formulas<br>Data<br>Review<br>View                                             | Acrobat |   |   |  |
| $ ($<br>¥<br><b>B7</b><br>$f_{\ast}$ =FV(B6,3,,4000)+FV(12%,2,,-16400)+FV(B6,1,,22320)+10080                                              |                                                         |                                                                                |         |   |   |  |
|                                                                                                    | A                                                       | В                                                                              | C       | D | Ε |  |
| 1                                                                                                    | <b>EOY</b>                                              | CF                                                                             |         |   |   |  |
| $\overline{2}$                                                                                                    |                                                         | $-$ \$4,000                                                                    |         |   |   |  |
| 3                                                                                                    |                                                         | \$16,400                                                                       |         |   |   |  |
| 4                                                                                                    | $\bf{2}$                                                | $-$ \$22,320                                                                   |         |   |   |  |
| 5                                                                                                    | 3                                                       | \$10,080                                                                       |         |   |   |  |
| 6                                                                                                    | ERR =                                                   | 12.0911%                                                                       |         |   |   |  |
| $\overline{7}$                                                                                                    | EQ 8.2                                                  | \$0.00                                                                         |         |   |   |  |
| 8                                                                                                    |                                                         |                                                                                |         |   |   |  |
| 9                                                                                                    | =FV(B6,3,,4000)+FV(12%,2,,-16400)+FV(B6,1,,22320)+10080 |                                                                                |         |   |   |  |
| Figure 8.6 $\sqrt{}$ Figure 8.7 $\sqrt{}$ Figure 8.8 Figure 8.9 Figure 8.1(1 4<br>Figure 8.4<br>Figure 8.5<br>$H + H$<br>$\odot$<br>-- 0- |                                                         |                                                                                |         |   |   |  |

*Principles of Engineering Economic Analysis***, 5th edition**

Recall Julian Stewart's \$250,000 investment in a limited partnership to drill for natural gas. The investment yielded annual returns of \$45,000 the 1<sup>st</sup> yr, followed by \$10,000 increases until the 6<sup>th</sup> yr, at which time an additional \$150,000 had to be invested for deeper drilling. Following the 2<sup>nd</sup> drilling, the annual returns decreased by \$10,000 per year, from \$85,000 to \$5,000. Since there were multiple negative values in the cash flow profile for the investment (EOY = 0 and EOY = 6), Excel's MIRR worksheet function cannot be used to solve for ERR.

When faced with multiple negative-valued cash flows, we construct a new CF profile that contains the negative-valued cash flows, zeroes, and the future worth of the positive-valued cash flows, with the FW based on the MARR.

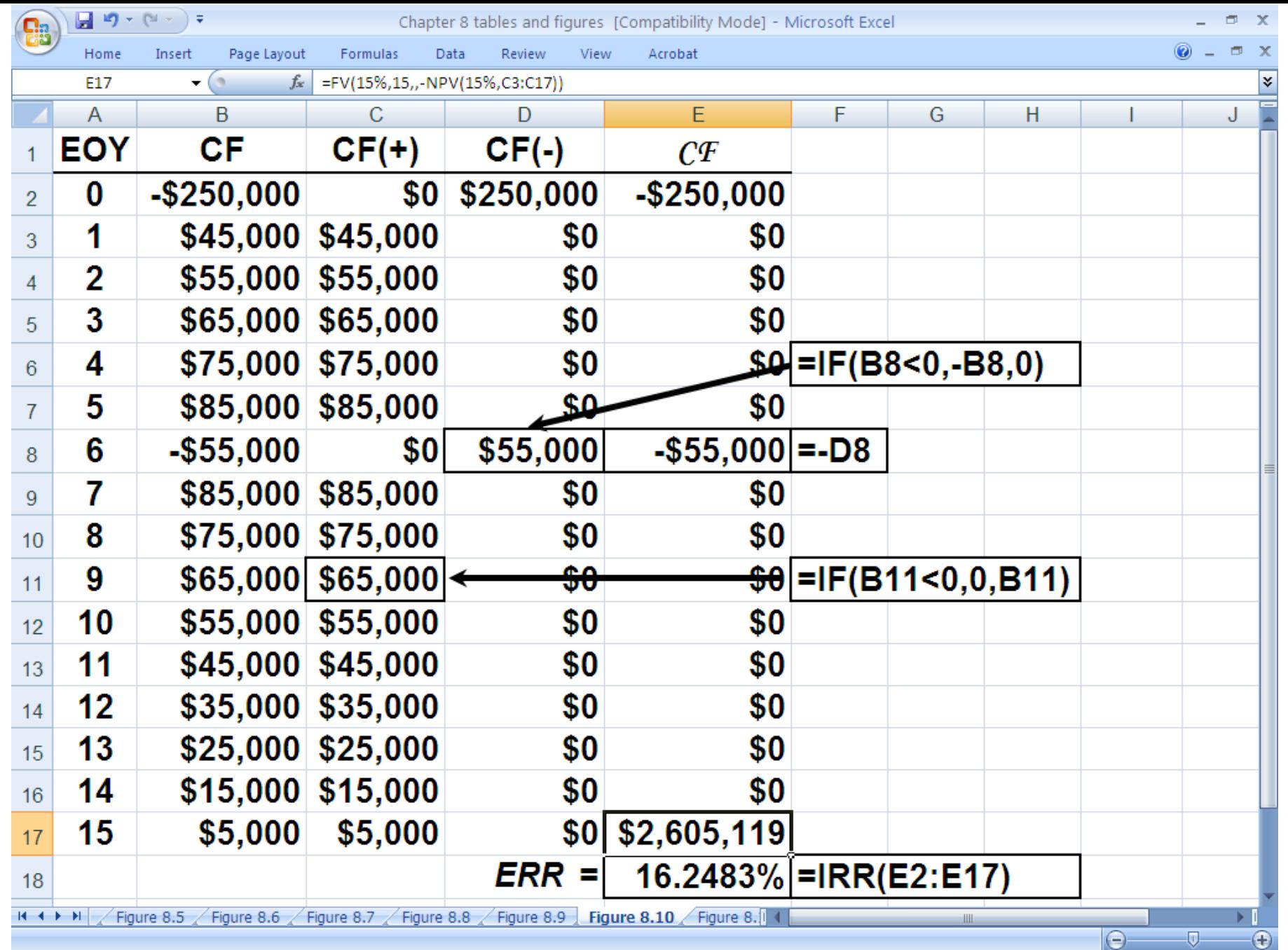

## **External Rate of Return Analysis**

### **Multiple Alternatives**

Recall the 5 equal-lived, mutually exclusive investment alternatives which guaranteed your original investment back at any time you wished to end the investment. With \$70,000 to invest and an 18% *MARR*, you chose investment 4 using an *IRR* analysis.

Using the external rate of return method, which would you choose? What is its external rate of return? (We use a 10-year planning horizon.)

## **Solution to Example 8.11**

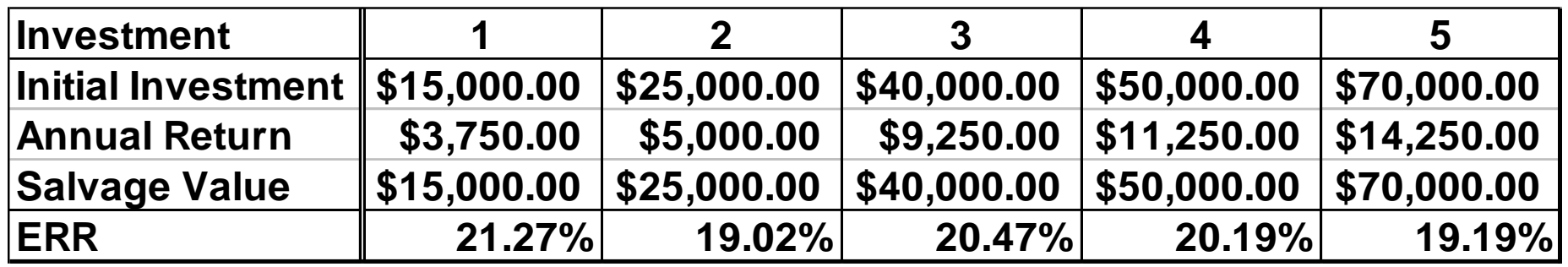

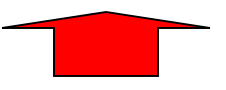

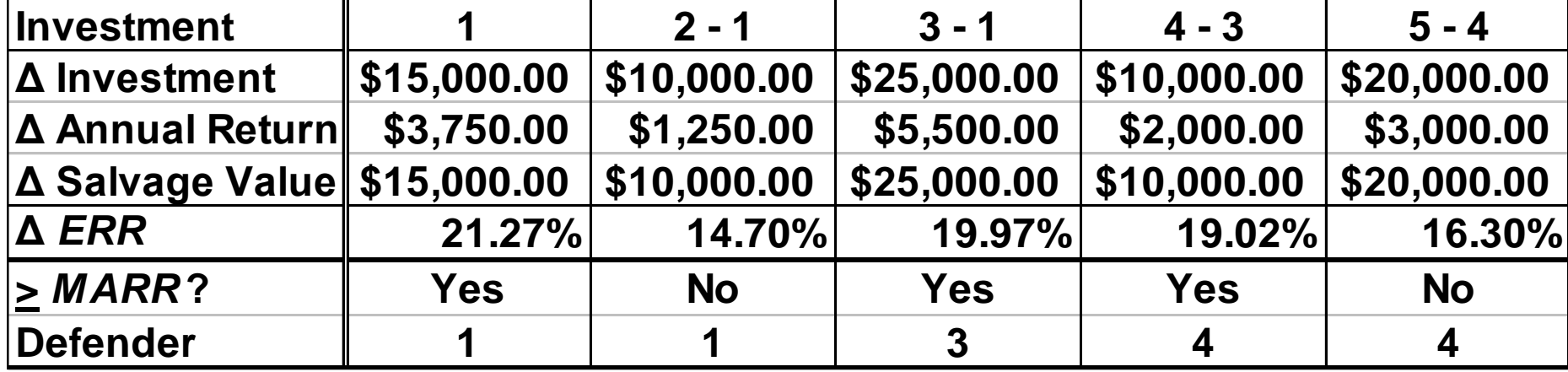

### **Choose 4**

## **Solution to Example 8.11**

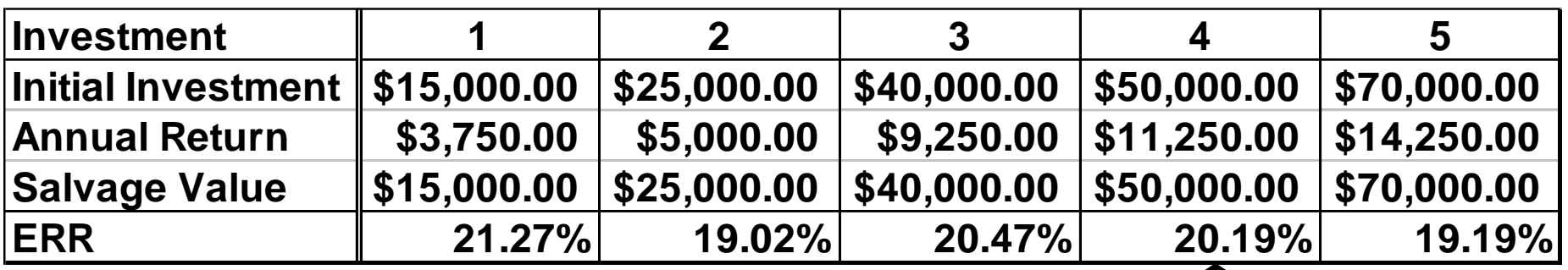

**=RATE(10,,-50000,FV(18%,10,-11250)+50000)**

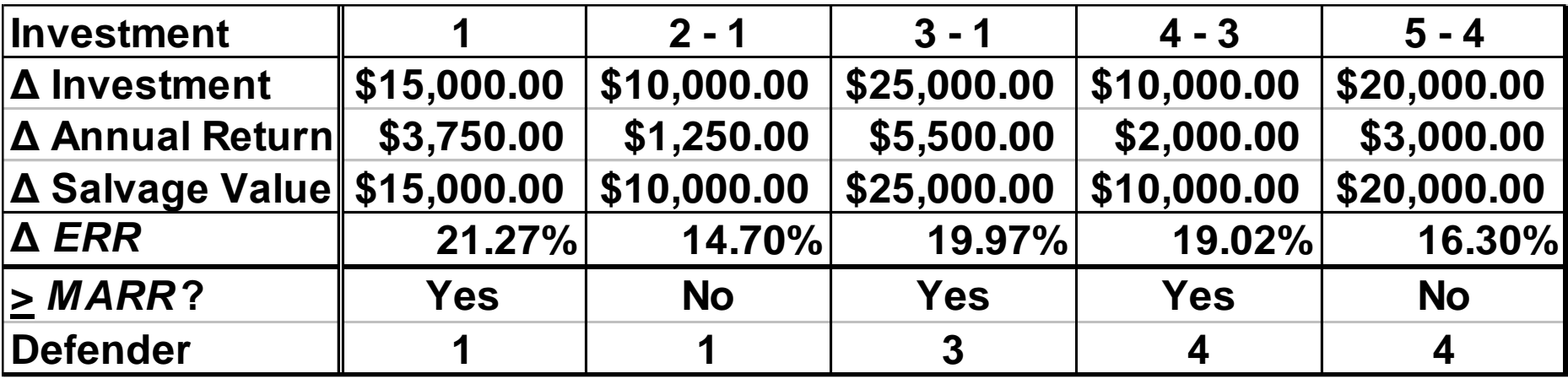

### **Choose 4**

Recall the example involving two designs (A & B) for a new ride at a theme park in Florida: A costs \$300,000, has \$55,000/yr revenue, and has a negligible salvage value at the end of the 10-year planning horizon; B costs \$450,000, has \$80,000/yr revenue, and has a negligible salvage value. Based on an *ERR* analysis and a 10% *MARR*, which is preferred?

*ERR<sup>A</sup>* **(10%) =RATE(10,,-300000,FV(10%,10,-55000)) = 11.31814% >** *MARR* **= 10% (A is acceptable)** *ERRB-A* **(10%) =RATE(10,,-150000,FV(10%,10,-25000)) = 10.26219% >** *MARR* **= 10% (B is preferred)** *ERR<sup>B</sup>* **(10%) =RATE(10,,-450000,FV(10%,10,-80000)) = 10.97611%**

Recall the batch chemical processing company that is considering two centrifuges for possible acquisition. The estimated cash flows are given below. With an 18.5% *MARR*, which should be chosen using an *ERR* analysis?

| <b>EOY</b>       | CF(A)            | CF(B)            |
|------------------|------------------|------------------|
| 0                | -\$7,585,000.00  | -\$10,285,000.00 |
| 1                | $-$1,237,500.00$ | $-$1,575,500.00$ |
| $\mathbf{2}$     | \$1,695,500.00   | \$2,455,700.00   |
| $\boldsymbol{3}$ | \$2,002,800.00   | \$2,657,500.00   |
| 4                | \$2,345,700.00   | \$2,877,500.00   |
| 5                | \$2,450,500.00   | \$3,025,000.00   |
| 6                | \$2,575,600.00   | \$3,250,300.00   |
| 7                | \$2,735,000.00   | \$3,565,800.00   |
| 8                | \$3,005,300.00   | \$3,750,000.00   |
| 9                | \$3,857,500.00   | \$4,252,500.00   |
| 10               | \$5,285,000.00   | \$8,750,000.00   |

*Principles of Engineering Economic Analysis***, 5th edition**

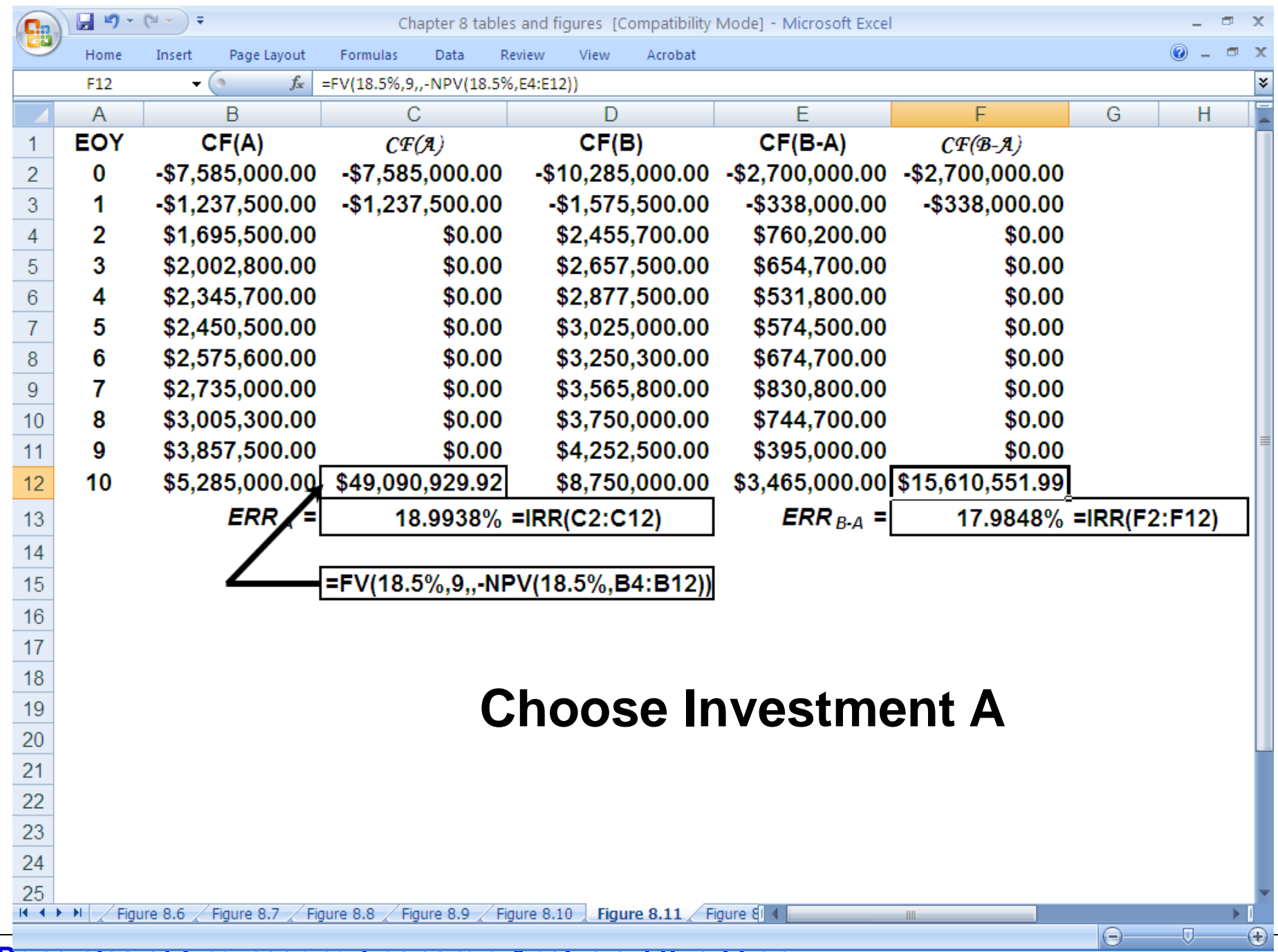

*Principles of Engineering Economic Analysis***, 5th edition**

Recall, the three mutually exclusive investment alternatives having the cash flow profiles shown below. Based on a 15% *MARR* and *ERR* analysis, which should be chosen?

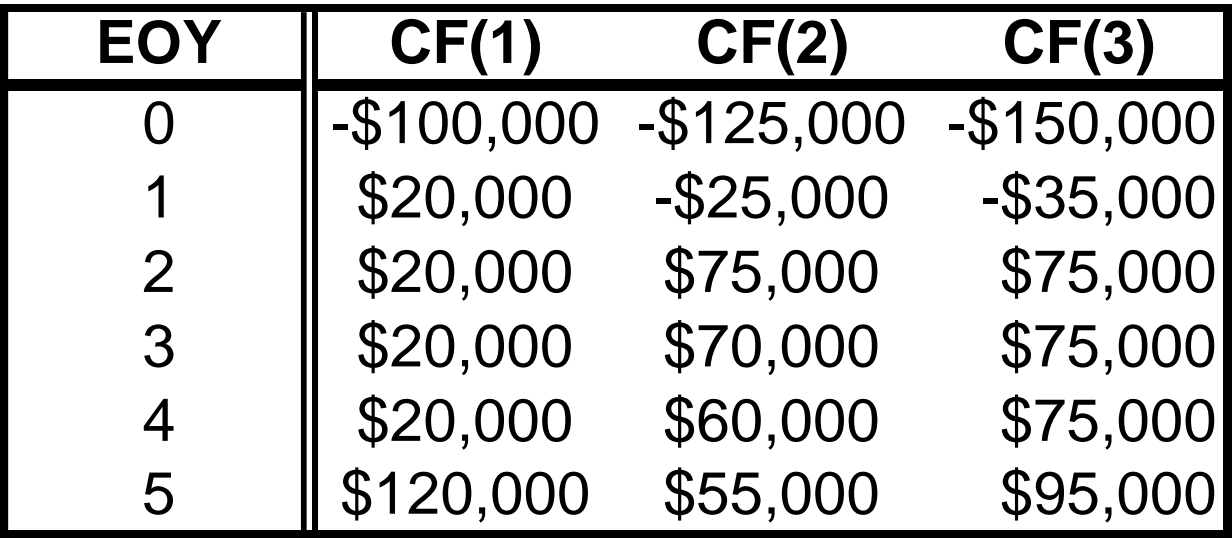

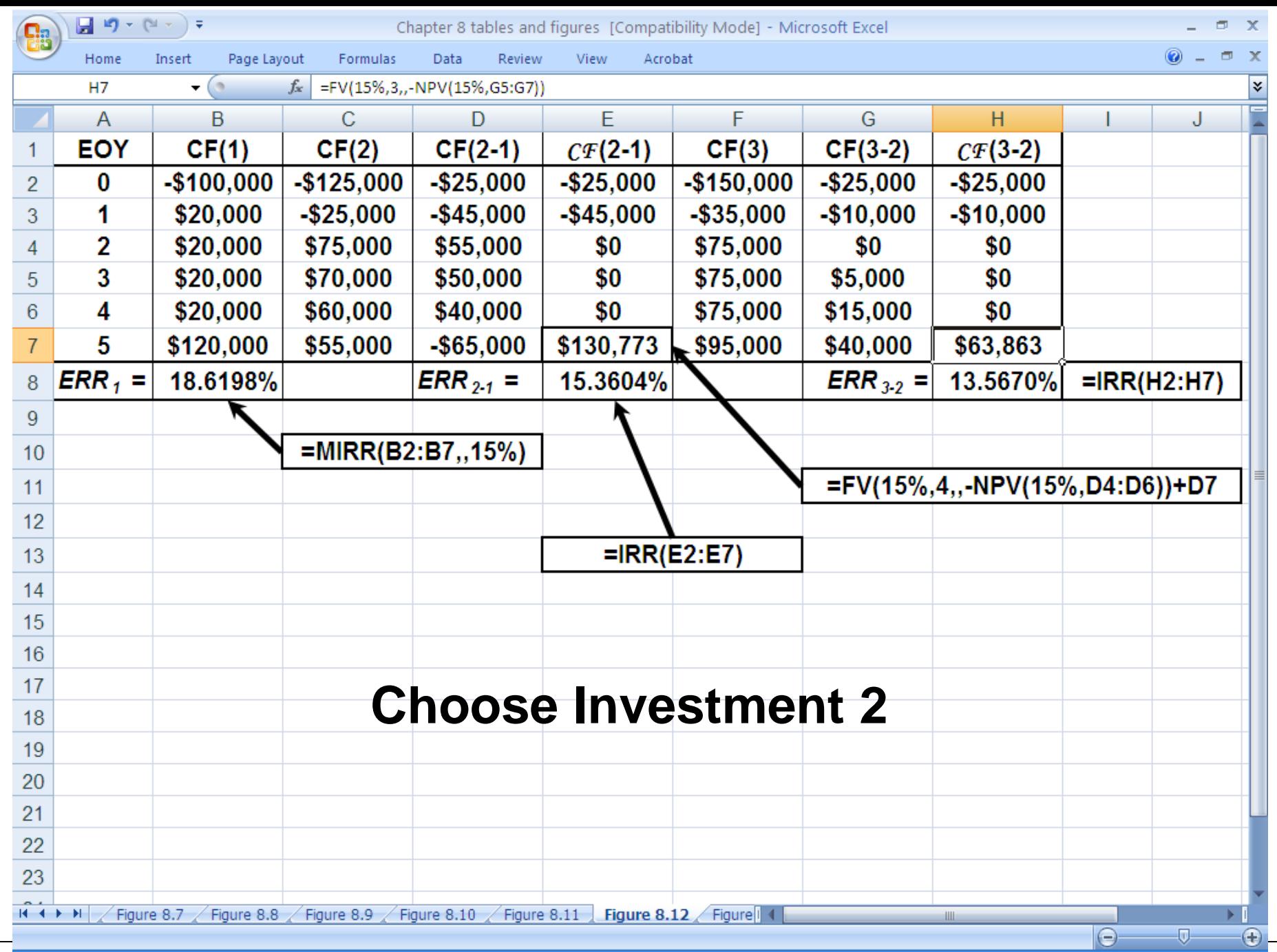

*Principles of Engineering Economic Analysis***, 5th edition**

## Analyzing Alternatives with No Positive Cash Flows

A company must purchase a new incinerator to meet air quality standards. Three alternatives have been identified, with cash flow profiles given below. Based on a 7-year planning horizon and a 12% *MARR*, which should be purchased? Perform *PW, AW, IRR,* and *ERR* analyses.

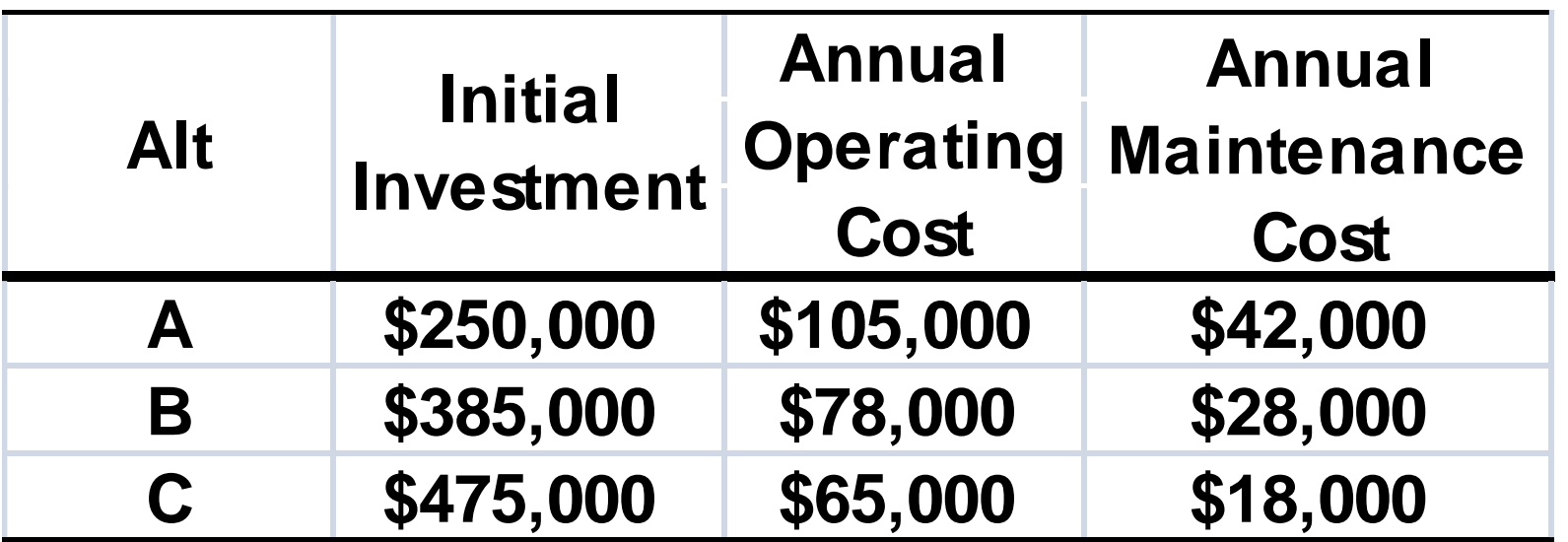

## **Solution to Example 8.15**

- **PW<sup>A</sup> (12%)= \$250,000 + \$147,000(P|A 12%,7)**
	- **= \$250,000 + \$147,000(4.56376)**
	- **= \$920,872.72**
	- **=PV(12%,7,-147000)+250000**
	- **= \$920,872.21**
- **PW<sup>B</sup> (12%)= \$385,000 + \$106,000(P|A 12%,7)**
	- **= \$385,000 + \$106,000(4.56376)**
	- **= \$868,758.56**
	- **=PV(12%,7,-106000)+385000**
	- **= \$868,758.19**
- **PW<sup>C</sup> (12%)= \$475,000 + \$83,000(P|A 12%,7)**
	- **= \$475,000 + \$83,000(4.56376)**
	- **= \$853,792.08**
	- **=PV(12%,7,-83000)+475000**
	- **= \$853,791.79**

**Choose C**

## **Solution to Example 8.15 (Continued)**

**EUAC<sup>A</sup> (12%) = \$250,000(A|P 12%,7) + \$147,000**

- **= \$250,000(0.21912) + \$147,000**
- **= \$201,780.00**
- **=PMT(12%,7,-250000)+147000**
- **= \$201,779.43**
- **EUAC<sup>B</sup> (12%) = \$385,000(A|P 12%,7) + \$106,000**
	- **= \$385,000(0.21912) + \$106,000**
	- **= \$190,361.20**
	- **=PMT(12%,7,-385000)+106000**
	- **= \$190,360.33**

**EUAC<sup>C</sup> (12%) = \$475,000 + \$83,000(P|A 12%,7)**

- **= \$475,000 + \$83,000(4.56376)**
- **= \$187,082.00**
- **=PMT(12%,7,-475000)+83000**
- **= \$187,080.92**

#### **Choose C**

## **Solution to Example 8.15 (Continued)**

IRR analysis

Incremental solution: B-A (\$135,000 incremental investment produces \$41,000 incremental reduction in annual costs)

\$385,000 - \$250,000 (A|P IRR<sub>B-A</sub>,7)= \$147,000 - \$106,000

 $IRR_{B-A} = 23.4\% > 12\% (B>>A)$ 

Incremental solution: C-B (\$90,000 incremental investment produces \$23,000 incremental reduction in annual costs)

\$475,000 - \$385,000 (A|P IRR<sub>C-B</sub>,7)= \$106,000 - \$83,000

$$
IRR_{C-B}(12\%) = 17.082\% > 12\% (C>>B)
$$
  
Choose C

## **Solution to Example 8.15 (Continued)**

#### ERR analysis

Incremental solution: B-A (\$135,000 incremental investment yields \$41,000 reduction in annual costs)

> $$135,000(1+ERR_{B-A})^7 = $41,000(F|A 12%,7)$  $(1+ERR_{B-A})^7 = $41,000(10.08901)/$135,000$  $ERR_{B-A} = 17.347\% > 12\%$  (B>>A)

Incremental solution: C-B (\$90,000 incremental investment yields \$23,000 reduction in annual costs)

> $$90,000(1+ERR<sub>C-B</sub>)^7 = $23,000(F|A 12%,7)$  $(1+ERR<sub>C-B</sub>)^7 = $23,000(10.08901)/$90,000$  $ERR_{C-R} = 14.489\% > 12\%$  (C>>B) Choose C

#### **Pit Stop #8—Halfway Home! Miles to Go!**

- **1. True or False: For personal investment decision making, rates of return are used more frequently than present worth.**
- **2. True or False: Unless non-monetary considerations dictate otherwise, you should choose the mutually exclusive investment alternative having the greatest rate of return over the planning horizon.**
- **3. True or False: If** *ERR* **>** *MARR***, then** *IRR* **>** *ERR* **>** *MARR***.**
- **4. True or False: If** *PW* **> 0, then** *IRR > MARR***.**
- **5. True or False: If** *ERR* **>** *MARR***, then** *MIRR* **>** *MARR***.**
- **6. True or False: If** *IRR***(A) >** *IRR***(B), then** *ERR***(A) >** *ERR***(B).**
- **7. True or False: If** *PW***(A) >** *PW***(B), then** *FW***(A) >** *FW***(B),** *AW***(A) >**  *AW***(B),** *CW***(A) >** *CW***(B), and** *IRR***(A) >** *IRR***(B).**
- **8. True or False: Multiple roots can exist when using** *IRR* **and** *MIRR* **methods.**
- **9. True or False: Excel's IRR worksheet function signals if multiple roots exist for a cash flow series.**
- **10. True or False: Of all the equivalent** *DCF* **methods, the one that is the most difficult to use is the external rate of return method because of its requirement of a reinvestment rate for recovered capital.**

#### **Pit Stop #8—Halfway Home! Miles to Go!**

- **1. True or False: For personal investment decision making, rates of return are used more frequently than present worth. TRUE**
- **2. True or False: Unless non-monetary considerations dictate otherwise, you should choose the mutually exclusive investment alternative having the greatest rate of return over the planning horizon. FALSE**
- **3. True or False: If** *ERR* **>** *MARR***, then** *IRR* **>** *ERR* **>** *MARR***. TRUE**
- **4. True or False: If** *PW* **> 0, then** *IRR > MARR***. TRUE**
- **5. True or False: If** *ERR* **>** *MARR***, then** *MIRR* **>** *MARR***. FALSE**
- **6. True or False: If** *IRR***(A) >** *IRR***(B), then** *ERR***(A) >** *ERR***(B). FALSE**
- **7. True or False: If** *PW***(A) >** *PW***(B), then** *FW***(A) >** *FW***(B),** *AW***(A) >**  *AW***(B),** *CW***(A) >** *CW***(B), and** *IRR***(A) >** *IRR***(B). FALSE**
- **8. True or False: Multiple roots can exist when using** *IRR* **and** *MIRR* **methods. FALSE**
- **9. True or False: Excel's IRR worksheet function signals if multiple roots exist for a cash flow series. FALSE**
- **10. True or False: Of all the equivalent** *DCF* **methods, the one that is the most difficult to use is the external rate of return method because of its requirement of a reinvestment rate for recovered capital. FALSE**